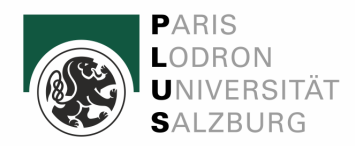

# Antrag auf Beurlaubung

Beachten Sie die Hinweise auf den folgenden Seiten!

An die Studienabteilung Kapitelgasse 4, 5010 Salzburg E-Mail: studium[@plus.ac.at](mailto:studienbeitrag@plus.ac.at)

# Angaben zur Antragstellerin/zum Antragsteller:

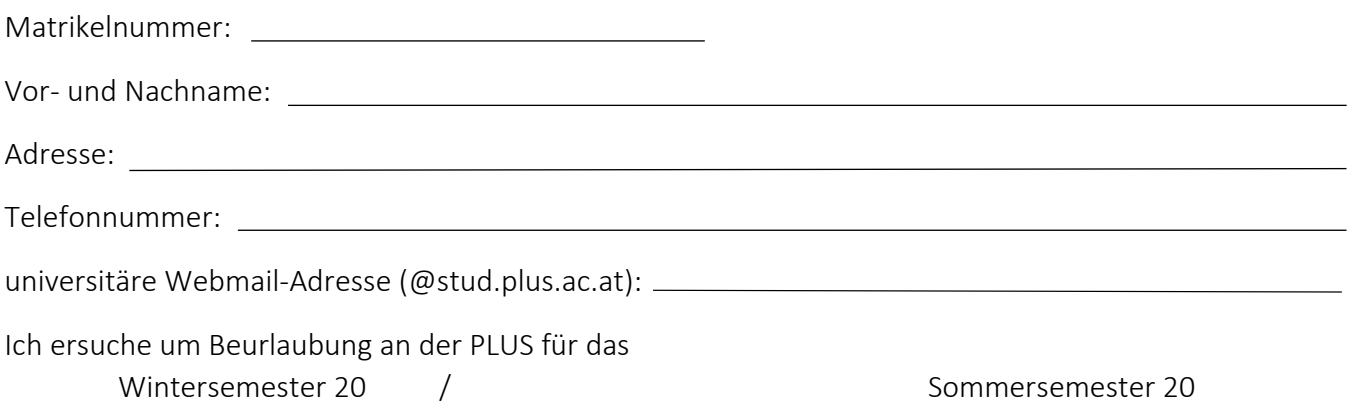

# Zutreffendes Semester bitte ankreuzen und Nachweise in Kopie beischließen

## Begründung gem. § 67 Abs. 1 UG 2002

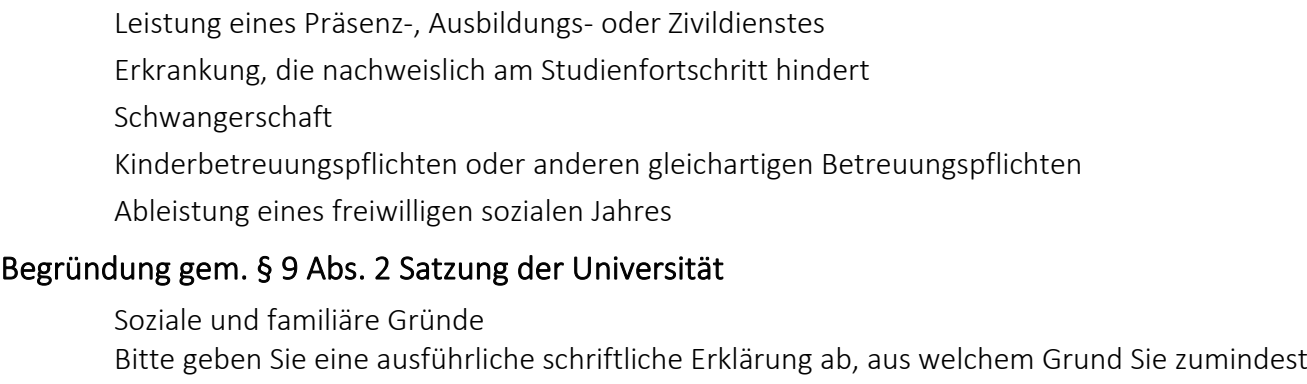

vier Wochen während des Semesters am Studium gehindert sind.

Des Weiteren wird eine eidesstattliche Erklärung benötigt.

Praxistätigkeit außerhalb einer Pflichtpraxis

## Berufstätigkeit bzw. die Teilnahme an einem weiteren Studium/einer weiteren Ausbildung fallen keinesfalls darunter!

## Als Nachweis lege ich bei (in Kopie):

# Hinweise für die Antragstellerin/den Antragsteller

### Gesetzliche Regelungen:

§ 67 Universitätsgesetz 2002 (UG 2002), BGBl. I Nr.120/2002, sieht die Möglichkeit der Beurlaubung für ein oder mehrere Semester aus folgenden Gründen vor:

- 1. Leistung des Präsenzdienstes (Nachweis: Einberufungsbefehl), Ausbildungsdienstes (Nachweis: Bundesheerausbildungsbestätigung) oder Zivildienstes (Nachweis: Zivildienstbescheid)
- 2. Erkrankung, die nachweislich am Studienfortschritt hindert (Nachweis: fachärztliche Bestätigung)
- 3. Schwangerschaft (Nachweis: fachärztliche Bestätigung)
- 4. Kinderbetreuungspflichten (Nachweis: Geburtsurkunde) oder anderen gleichartigen Betreuungspflichten
- 5. Ableistung eines freiwilligen sozialen Jahres (Nachweis: Bestätigung der Sozialeinrichtung)
- 6. vorübergehende Beeinträchtigung im Zusammenhang mit einer Behinderung (Nachweis: Bescheid oder Ausweis)

Weitere Gründe können in der Satzung festgelegt werden.

#### Universitätsautonome Regelungen – § 9 Abs. 2 Satzung der Universität Salzburg:

Über die in § 67 UG 2002 angeführten Gründe hinaus kann die Beurlaubung auch aus sonstigen wichtigen, in der Person der bzw. des Studierenden gelegenen Gründen, wie insbesondere soziale und familiäre Gründe oder Praxistätigkeit außerhalb der Pflichtpraxis (diese muss sich unmittelbar auf das betreffende Studium beziehen, während des Studiums abgelegt werden und darf auf keinem Beschäftigungsverhältnis beruhen) erfolgen. Das Vorliegen dieser Gründe ist von den Studierenden glaubhaft zu machen.

#### Fristen:

Die Beurlaubung ist bis längstens zum Beginn des jeweiligen Semesters zu beantragen. Bei unvorhergesehenem und unabwendbarem Eintritt eines gesetzlichen Beurlaubungsgrundes gemäß Abs. 1 Z 2 bis 4 und 6 kann die Beurlaubung auch während des Semesters beantragt werden. Bis zum Zeitpunkt der Beurlaubung erbrachte Studienleistungen (insbesondere abgeschlossene Lehrveranstaltungen und Prüfungen) bleiben gültig.

#### Rechtswirkungen:

Die Beurlaubung gilt für alle Studien der Antragstellerin/des Antragstellers. Die Zulassung zu diesen Studien bleibt während der Beurlaubung aufrecht. Es ist kein Studienbeitrag, jedoch der ÖH-Beitrag einschließlich Versicherungsbeitrag zu zahlen.

Die Genehmigung der Beurlaubung wird auf dem Studienblatt vermerkt. Eine kurze Rückbestätigung wird an die universitäre Webmail-Adresse geschickt.

Studierende, die beurlaubt sind, verbleiben in ihrer bisherigen Studienplanversion (eine Beurlaubung verlängert jedoch nicht den gesetzlich vorgegebenen Zeitraum, in dem Studien nach "alten Studienplänen" abzuschließen sind). Während der Beurlaubung ist die Teilnahme an Lehrveranstaltungen, die Ablegung von Prüfungen sowie die Einreichung und Beurteilung wissenschaftlicher Arbeiten unzulässig.

Studienbeihilfebezieher/innen sollten sich vor einer Beurlaubung genauestens bei der Studienbeihilfenbehörde informieren.

Ich nehme die oben angeführten Hinweise zur Kenntnis und beantrage die Beurlaubung.

Ich erkläre, dass ich gleichzeitig mit meinem Antrag auf Beurlaubung die bereits erfolgte Meldung der Fortsetzung meines Studiums/meiner Studien zurückziehe und keine der aus der Meldung der Fortsetzung meines/meiner Studien resultierenden Studienbestätigungen bereits als Nachweis meines Studierendenstatus weder an öffentliche Institutionen noch an private Einrichtungen bzw. Personen weitergegeben habe.

Ich nehme zur Kenntnis, dass sämtliche Anmeldungen zu Lehrveranstaltungen bzw. Prüfungen in dem beurlaubten Semester mit dem Beurlaubungsantrag gegenstandslos werden. Hinweis: gem. § 67 Abs. 2 Z 3 bleiben Prüfungen bis zum Zeitpunkt der Beurlaubung gültig.

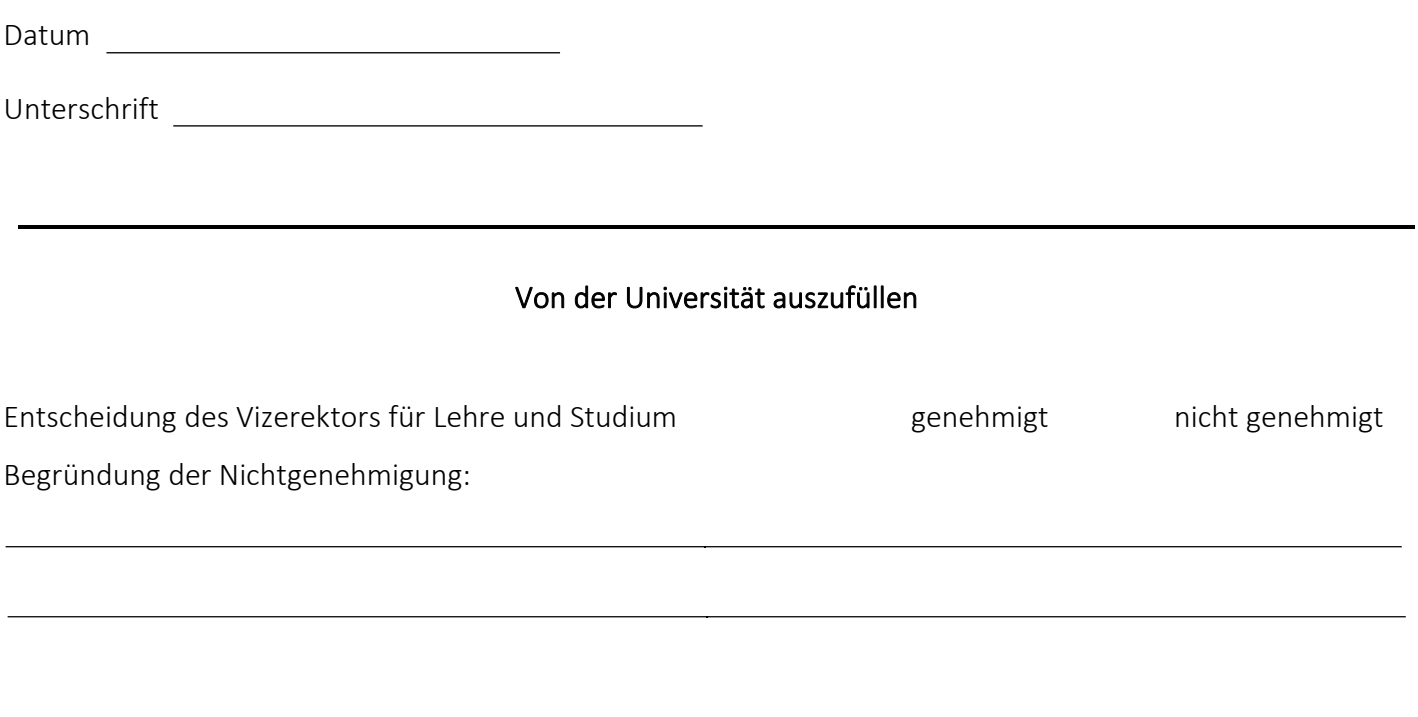

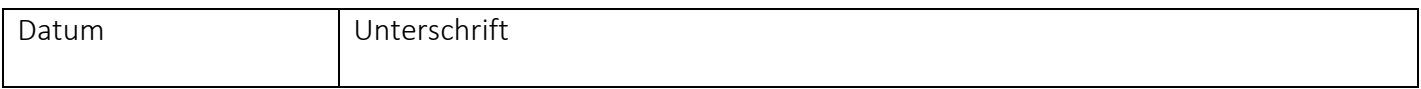